# Package 'packer'

May 28, 2022

<span id="page-0-0"></span>Title An Opinionated Framework for Using 'JavaScript'

Date 2022-05-28

Version 0.1.3

#### Description

Enforces good practice and provides convenience functions to make work with 'JavaScript' not just easier but also scalable. It is a robust wrapper to 'NPM', 'yarn', and 'webpack' that enables to compartmentalize 'JavaScript' code, leverage 'NPM' and 'yarn' packages, include 'TypeScript', 'React', or 'Vue' in web applications, and much more.

License MIT + file LICENSE

Encoding UTF-8

RoxygenNote 7.2.0

Imports fs, cli, usethis, jsonlite, roxygen2, rprojroot, rstudioapi, assertthat, htmlwidgets

URL <https://github.com/JohnCoene/packer>, <https://packer.john-coene.com>

BugReports <https://github.com/JohnCoene/packer/issues>

Suggests testthat, covr, golem

NeedsCompilation no

Author John Coene [aut, cre] (<<https://orcid.org/0000-0002-6637-4107>>)

Maintainer John Coene <jcoenep@gmail.com>

Repository CRAN

Date/Publication 2022-05-28 09:30:02 UTC

## R topics documented:

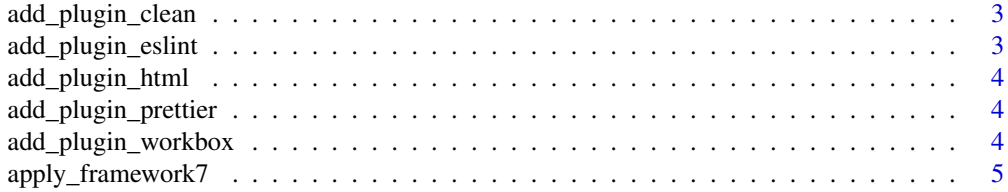

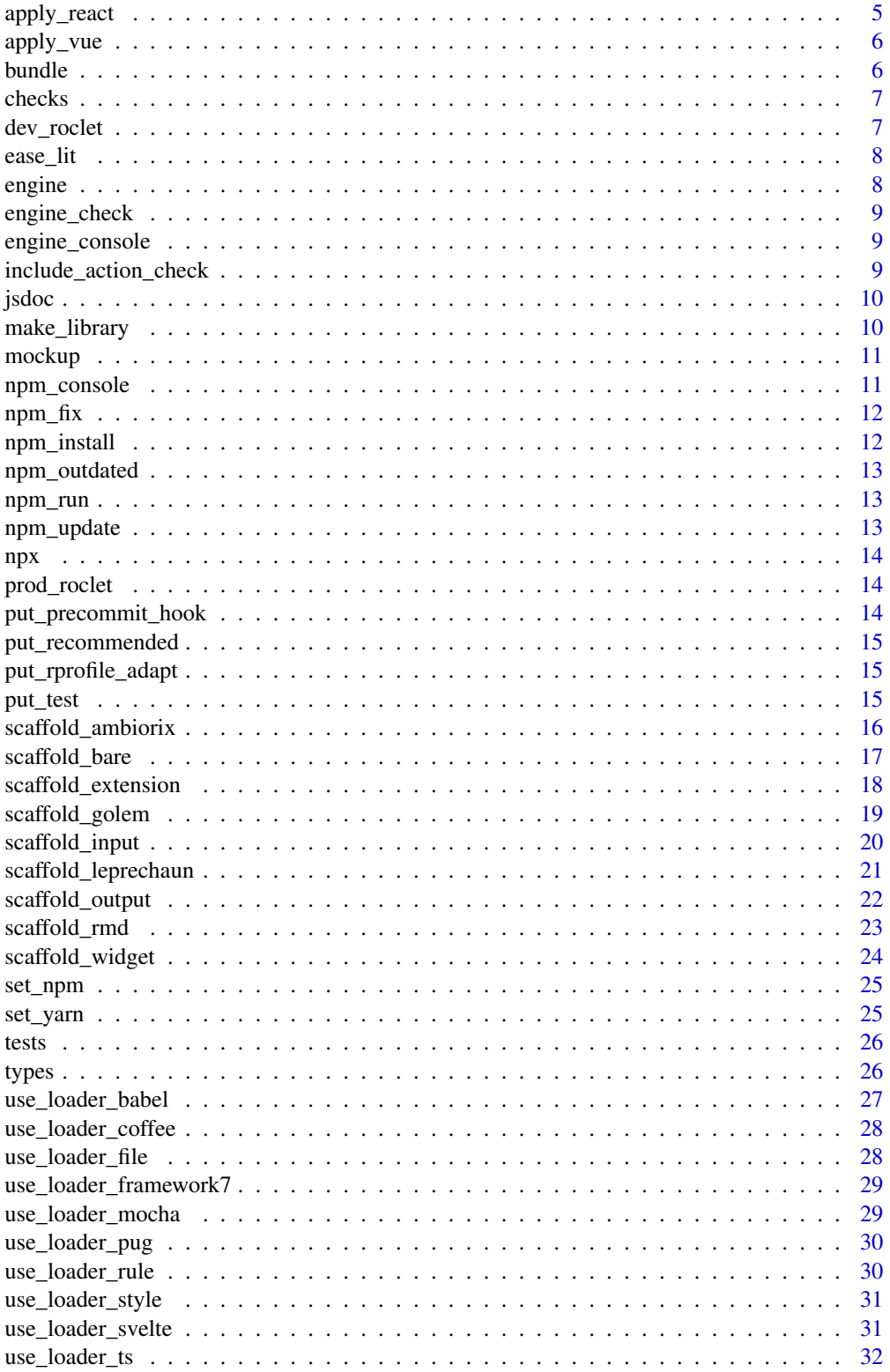

<span id="page-2-0"></span>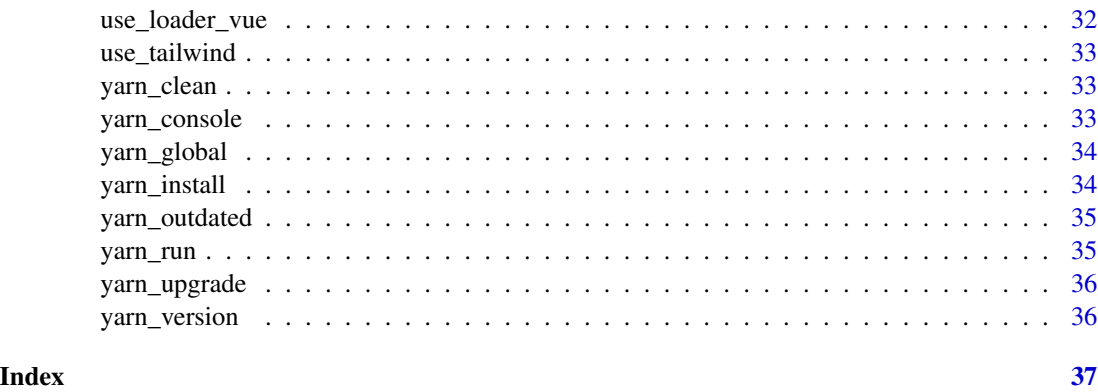

add\_plugin\_clean *Clean Plugin*

## Description

Add the [clean-webpack-plugin](https://www.npmjs.com/package/clean-webpack-plugin) to clean the bundled files.

## Usage

add\_plugin\_clean(dry = FALSE, verbose = FALSE, clean = TRUE, protect = TRUE)

## Arguments

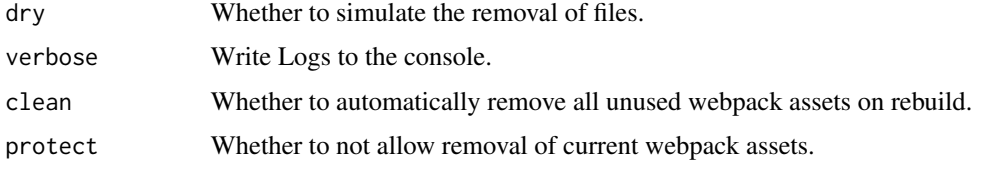

add\_plugin\_eslint *ESLint Plugin*

## Description

Add the [eslint-webpack-plugin](https://www.npmjs.com/package/eslint-webpack-plugin) run ESLint on files.

## Usage

add\_plugin\_eslint()

<span id="page-3-0"></span>add\_plugin\_html *HTML Plugin*

## Description

Add the [html-webpack-plugin](https://webpack.js.org/plugins/html-webpack-plugin/) to the configuration to generate HTML with webpack, used in packer to generate the UI of a golem app with webpack.

## Usage

```
add_plugin_html(use_pug = FALSE, output_path = "../index.html")
```
## Arguments

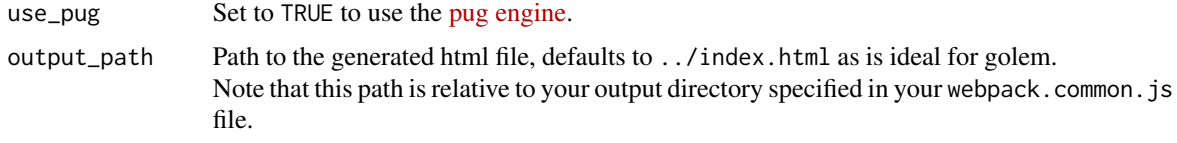

add\_plugin\_prettier *Prettier Plugin*

#### Description

Add the [prettier-webpack-plugin](https://www.npmjs.com/package/prettier-webpack-plugin) to prettify the pre-bundled files.

## Usage

add\_plugin\_prettier()

add\_plugin\_workbox *Progressive Web Applications*

## Description

Add the workbox-webpack-plugin to the config files.

## Usage

add\_plugin\_workbox()

#### <span id="page-4-2"></span><span id="page-4-0"></span>Description

Apply Framework7 to a project, adds the relevant (babel) loader, installs dependencies, and creates, or updates, or replaces the srcjs/index.js file.

#### Usage

```
apply_framework7()
```
## Details

After running this function and bundling the JavaScript remember to place div(id = "app"), tags\$script(src = "www/in at the bottom of your shiny UI.

<span id="page-4-1"></span>apply\_react *Apply React*

## Description

Apply React to a project, adds the relevant (babel) loader, installs dependencies, and creates, updates, or replaces the srcjs/index.js file.

#### Usage

apply\_react(use\_cdn = TRUE)

## Arguments

use\_cdn Whether to use the CDN for react and react-dom (recommended). This means later importing the dependencies in the shiny UI using reactCDN(), this function will be created in a R/react\_cdn.R. The correct instructions to do so are printed to the console by the function.

#### Details

After running this function and bundling the JavaScript remember to place the code printed by the function in shiny UI. By default [apply\\_react\(\)](#page-4-1) does not bundle react and react-dom and thus requires using reactCDN() to import the dependencies in the shiny application: this function is created in a R/react\_cdn.R.

<span id="page-5-3"></span><span id="page-5-0"></span>apply\_vue *Apply Vue*

#### Description

Apply Vue to a project, adds the relevant (babel) loader, installs dependencies, and creates, or updates, or replaces the srcjs/index.js file.

#### Usage

```
apply_vue(use_cdn = TRUE)
```
#### Arguments

use\_cdn Whether to use the CDN for vue (recommended). This means later importing the dependencies in the shiny UI using vueCDN(), this function will be created in a R/vue\_cdn.R. The correct instructions are printed to the console by the application.

## Details

After running this function and bundling the JavaScript remember to place div(id = "app"), tags\$script(src = "www/in at the bottom of your shiny UI.

<span id="page-5-1"></span>bundle *bundle & Watch*

## <span id="page-5-2"></span>Description

Bundle and watch the JavaScript.

#### Usage

```
bundle(mode = c("production", "development", "none"))
```

```
bundle_prod()
```
bundle\_dev()

watch()

#### **Arguments**

mode The configuration mode tells webpack to use its built-in optimisations accordingly.

#### <span id="page-6-0"></span>checks **7**

## Functions

- [bundle\(\)](#page-5-1) bundle the project.
- [bundle\\_prod\(\)](#page-5-2) bundle the project optimising production, equivalent to bundle("production") and npm run production.
- [bundle\\_dev\(\)](#page-5-2) bundle the project including debugging developer tools, equivalent to bundle("development") and npm run development.
- [watch\(\)](#page-5-2) watches for changes in the srcjs and rebuilds if necessary, equivalent to npm run watch.

checks *Checks*

## Description

Run checks on a package using packer.

## Usage

checks()

## Checks

- Output files are minified
- [put\\_precommit\\_hook](#page-13-1) is in place
- [put\\_rprofile\\_adapt](#page-14-1) is in place

dev\_roclet *Roclet Dev*

## Description

Roclet to run [bundle\\_dev](#page-5-2) when documenting.

#### Usage

dev\_roclet()

<span id="page-7-0"></span>ease\_lit *Lit*

## Description

Use [Lit](https://lit.dev) in your project.

#### Usage

ease\_lit(ts = FALSE)

#### Arguments

ts Whether to use TypeScript (recommended).

engine *Set Engine*

## <span id="page-7-1"></span>Description

Defines the engine to use with packer. One can pick between npm and yarn.

## Usage

engine\_set(engine = c("npm", "yarn"))

engine\_get()

engine\_adapt()

engine\_which()

## Arguments

engine The engine to use, npm or yarn.

## Details

Generally one would want to define the engine prior to scaffolding. For convenience you can instead set the environment variable PACKER\_ENGINE to your engine of choice. Packer reads this variable, all subsequent use of packer will use the defined engine. You can use the function usethis::edit\_r\_environ to do so.

## <span id="page-8-0"></span>engine\_check 9

## Functions

- engine\_set: Define the engine to use for the project.
- engine\_get: Retrieve the default engine.
- engine\_which: Retrieve which engine the project is set to use-.
- engine\_adapt: Change the engine to match that of the poject.

engine\_check *Engine Check*

#### Description

Check if the engine is correctly set up and prints helpful messages if not.

## Usage

engine\_check()

engine\_console *Npm Output*

## Description

Prints the output of the last npm command run, useful for debugging.

## Usage

engine\_console()

include\_action\_check *Github Actions*

## Description

Adds a Github Action to the package that will ensure JavaScript files have been bundled for production.

## Usage

include\_action\_check()

<span id="page-9-0"></span>

#### Description

Add the [jsdoc](https://github.com/jsdoc/jsdoc) plugin to generate documentation from JavaScript code with tags similar to roxygen2.

#### Usage

```
add_plugin_jsdoc(edit = interactive())
```
add\_jsdoc\_tutorial(name, edit = interactive())

#### Arguments

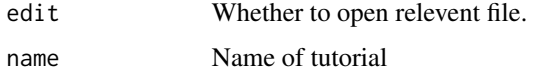

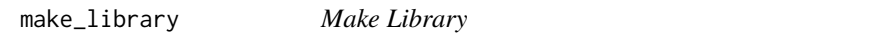

## Description

Adds library settings to webpack config. This allow exporting JavaScript objects.

## Usage

```
make_library(name = "[name]", type = "umd")
```
## Arguments

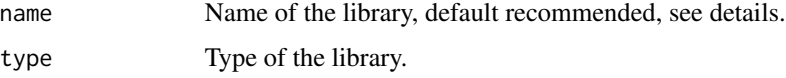

## Details

The functions will be exported at the specified name, e.g.: if the name is myLib then functions can be called with myLib.function();. The default ([name]) means the name of the exported library will be the same as the name of the scaffold. This is advised because otherwise, if one has multiple scaffold, an absolute will overwrite itself and only the last scaffold added will be a valid library.

<span id="page-10-0"></span>mockup *Mock up*

## Description

Functions to mock up packages for tests

## Usage

tmp\_package()

tmp\_golem()

tmp\_project()

tmp\_ambiorix()

tmp\_delete(tmp)

## Arguments

tmp A temp mock up project.

npm\_console *Npm Output*

## Description

Prints the output of the last npm command run, useful for debugging.

## Usage

npm\_console()

<span id="page-11-0"></span>npm\_fix *Audit Fix*

## Description

Scan your project for vulnerabilities and automatically install any compatible updates to vulnerable dependencies.

## Usage

npm\_fix()

## Details

Runs npm audit fix

npm\_install *Install and Uninstall Npm Packages*

## Description

Install and uninstall npm packages.

## Usage

```
npm_install(..., scope = c("dev", "prod", "global"))
npm_uninstall(..., scope = c("dev", "prod", "global"))
```
## Arguments

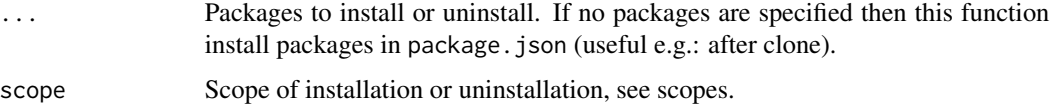

## **Scopes**

- prod Installs/Uninstalls packages for project with --save
- dev Installs/Uninstalls dev packages for project with --save-dev
- global Installs/Uninstalls packages globally with -g

<span id="page-12-0"></span>npm\_outdated *Npm Outdated*

## Description

Find outdated dependencies

## Usage

npm\_outdated()

npm\_run *Npm Command*

## Description

Convenience function to run npm commands.

## Usage

npm\_run(...)

## Arguments

... Passed to [system2\(\)](#page-0-0).

npm\_update *Npm Update*

## Description

Update npm dependencies.

## Usage

npm\_update()

<span id="page-13-0"></span>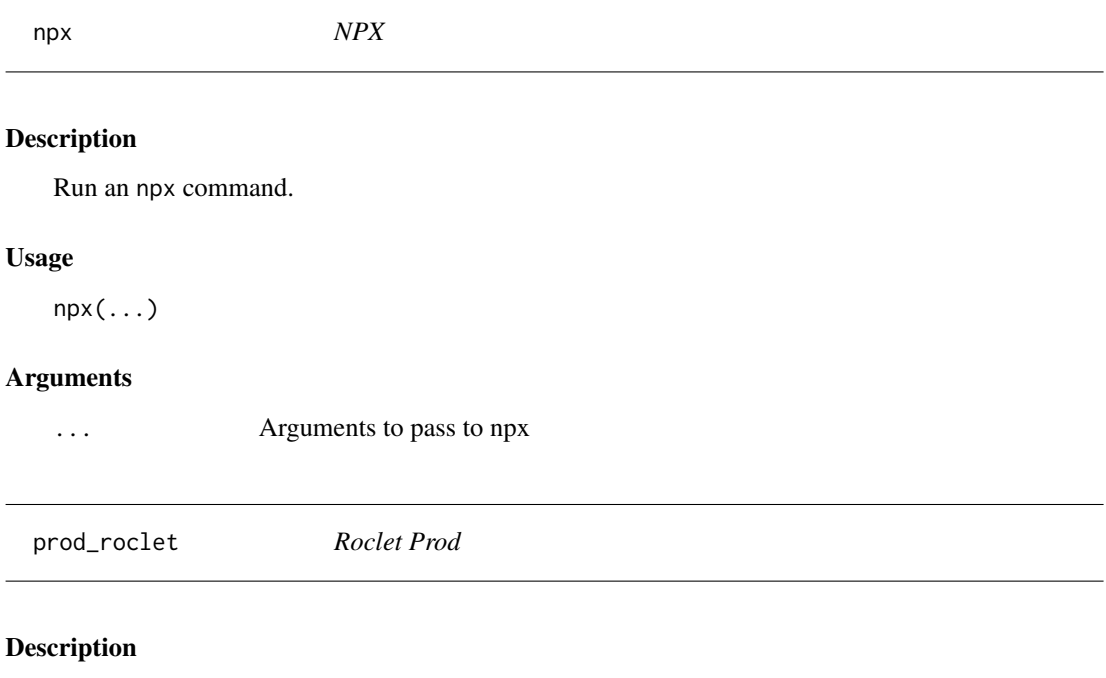

Roclet to run [bundle\\_prod](#page-5-2) when documenting.

## Usage

prod\_roclet()

<span id="page-13-1"></span>put\_precommit\_hook *Put Pre-Commit Hook*

## Description

Add a pre-commit hook that runs at every commit to ensure that JavaScript files are minified.

## Usage

put\_precommit\_hook()

## Note

Will only work if using git.

## Examples

## Not run: put\_precommit\_hook()

<span id="page-14-0"></span>put\_recommended *Recommended Checks*

## Description

Recommended checks for packer projects, runs [put\\_rprofile\\_adapt](#page-14-1) and [put\\_precommit\\_hook.](#page-13-1)

## Usage

put\_recommended()

<span id="page-14-1"></span>put\_rprofile\_adapt *Rprofile*

## Description

Add [engine\\_adapt\(\)](#page-7-1) to .Rprofile.

#### Usage

put\_rprofile\_adapt()

## Details

This is recommended so anyone contributing to the project is guaranteed to be on the correct engine.

put\_test *Put a Test*

## Description

Puts a testthat test to ensure the files are optimised for prod.

## Usage

put\_test()

## Note

This function adds packer to Suggests.

<span id="page-15-0"></span>scaffold\_ambiorix *Ambiorix*

## Description

Creates the basic structure for an ambiorix application.

## Usage

```
scaffold_ambiorix(vue = FALSE, use_cdn = TRUE, edit = interactive())
```
## Arguments

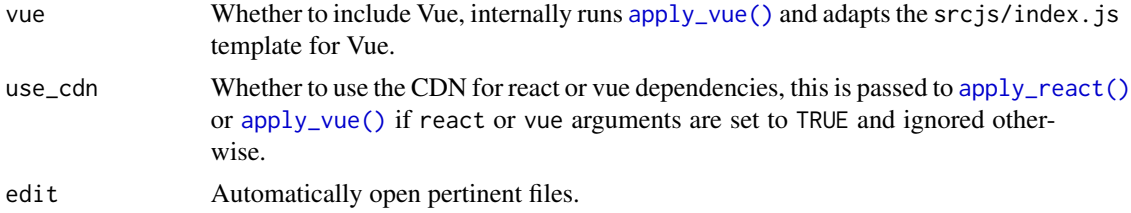

## Details

Only one of react or vue can be set to TRUE.

## Value

TRUE (invisibly) if successfully run.

```
if(interactive()){
# current directory
wd <- getwd()
# create a mock up ambiorix project
tmp <- tmp_ambiorix()
# move to package
setwd(tmp)
# scaffold ambiorix
scaffold_ambiorix()
# clean up
setwd(wd)
tmp_delete(tmp)
}
```
<span id="page-16-0"></span>scaffold\_bare *Bare*

## Description

Creates a bare scaffold for not specific use case, as opposed to other scaffolds. This scaffold does not generate R code.

## Usage

```
scaffold_bare(edit = interactive())
```
## Arguments

edit Automatically open pertinent files.

## Value

TRUE (invisibly) if successfully run.

```
if(interactive()){
# current directory
wd <- getwd()
# create a mock up ambiorix project
tmp <- tmp_package()
# move to package
setwd(tmp)
# scaffold bare
scaffold_bare()
# clean up
setwd(wd)
tmp_delete(tmp)
}
```
<span id="page-17-0"></span>scaffold\_extension *Shiny Extension*

## Description

Creates the basic structure for a shiny extension.

## Usage

```
scaffold_extension(name, edit = interactive())
```
## Arguments

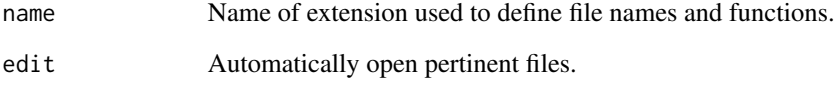

## Value

TRUE (invisibly) if successfully run.

```
if(interactive()){
# current directory
wd <- getwd()
# create a mock up ambiorix project
tmp <- tmp_package()
# move to package
setwd(tmp)
# scaffold ambiorix
scaffold_extension()
# clean up
setwd(wd)
tmp_delete(tmp)
}
```
<span id="page-18-0"></span>scaffold\_golem *Golem*

## Description

Creates the basic structure for golem app with JavaScript.

## Usage

```
scaffold_golem(
  react = FALSE,
  vue = FALSE,
  framework7 = FALSE,
  use\_cdn = TRUE,edit = interactive()
\mathcal{L}
```
## Arguments

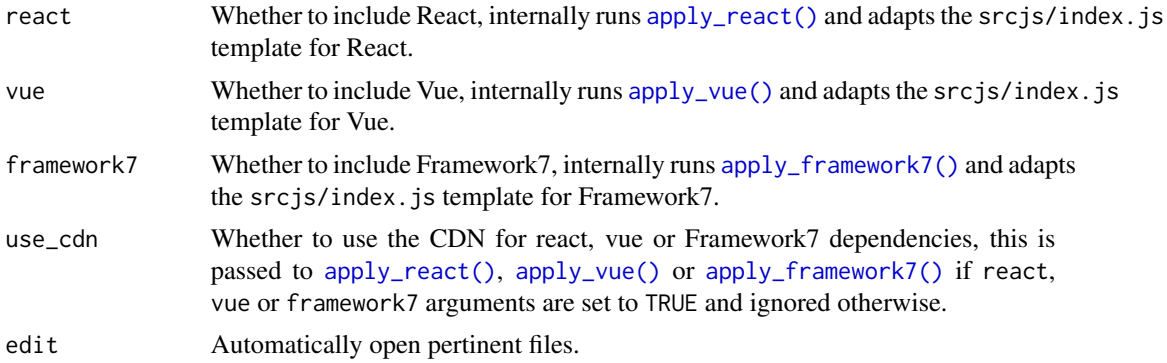

## Details

Only one of react, vue or framework7 can be set to TRUE. use\_cdn is not supported for Framework7.

## Value

TRUE (invisibly) if successfully run.

```
if(interactive()){
# current directory
wd <- getwd()
# create a mock up golem project
tmp <- tmp_golem()
```

```
# move to package
setwd(tmp)
# scaffold golem
scaffold_golem()
# clean up
setwd(wd)
tmp_delete(tmp)
}
```
scaffold\_input *Scaffold a Custom Input*

## Description

Sets basic structure for a shiny input.

## Usage

```
scaffold_input(name, edit = interactive())
```
## Arguments

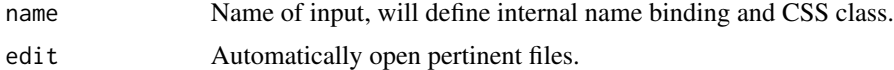

## Value

TRUE (invisibly) if successfully run.

```
if(interactive()){
# current directory
wd <- getwd()
# create a mock up ambiorix project
tmp <- tmp_package()
# move to package
setwd(tmp)
# scaffold ambiorix
scaffold_input()
# clean up
```

```
setwd(wd)
tmp_delete(tmp)
}
```
scaffold\_leprechaun *Leprechaun*

## Description

Creates the basic structure for leprechaun app with JavaScript.

## Usage

```
scaffold_leprechaun(
 react = FALSE,
 vue = FALSE,use_cdn = TRUE,
 edit = interactive()
)
```
## Arguments

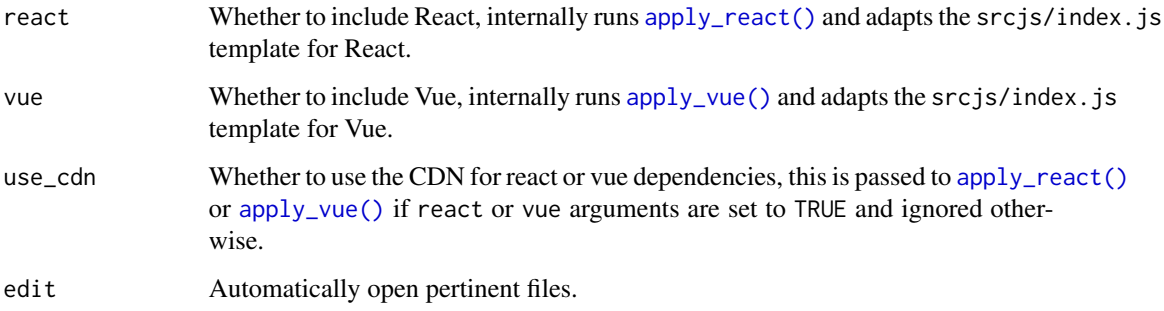

## Details

Only one of react or vue can be set to TRUE.

## Value

TRUE (invisibly) if successfully run.

<span id="page-21-0"></span>scaffold\_output *Scaffold Shiny Output*

#### Description

Sets basic structure for a shiny input.

## Usage

```
scaffold_output(name, edit = interactive())
```
## Arguments

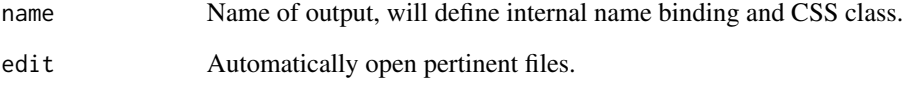

## Value

TRUE (invisibly) if successfully run.

```
if(interactive()){
# current directory
wd <- getwd()
# create a mock up ambiorix project
tmp <- tmp_package()
# move to package
setwd(tmp)
# scaffold ambiorix
scaffold_output()
# clean up
setwd(wd)
tmp_delete(tmp)
}
```
<span id="page-22-0"></span>scaffold\_rmd *Golem*

## Description

Creates the basic structure for golem app with JavaScript.

## Usage

```
scaffold_rmd(react = FALSE, vue = FALSE, edit = interactive())
```
## Arguments

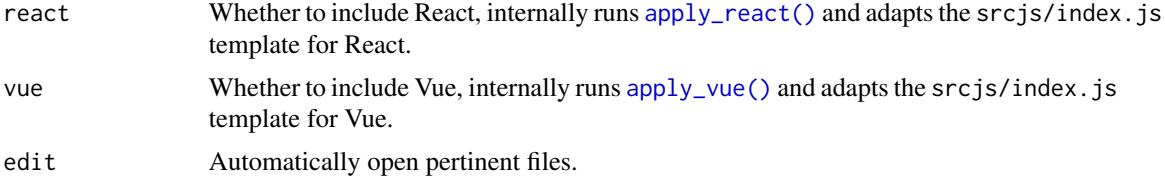

## Details

Only one of react or vue can be set to TRUE.

## Value

TRUE (invisibly) if successfully run.

```
if(interactive()){
# current directory
wd <- getwd()
# create a mock up ambiorix project
tmp <- tmp_project()
# move to package
setwd(tmp)
# scaffold ambiorix
scaffold_rmd()
# clean up
setwd(wd)
tmp_delete(tmp)
}
```
<span id="page-23-0"></span>scaffold\_widget *Scaffold Widget*

## Description

Creates basic structure for a widget.

## Usage

```
scaffold_widget(name, edit = interactive())
```
## Arguments

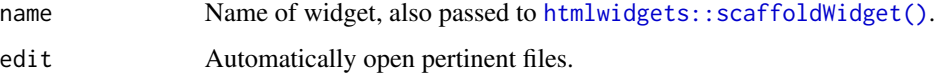

## Details

Internally runs [htmlwidgets::scaffoldWidget\(\)](#page-0-0) do not run it prior to this function.

## Value

TRUE (invisibly) if successfully run.

```
if(interactive()){
# current directory
wd <- getwd()
# create a mock up ambiorix project
tmp <- tmp_package()
# move to package
setwd(tmp)
# scaffold ambiorix
scaffold_widget()
# clean up
setwd(wd)
tmp_delete(tmp)
}
```
<span id="page-24-0"></span>set\_npm *Set npm path*

#### Description

By default packer looks for the npm installation using the which (or where) command. This function lets you override that behaviour and force a specific npm installation.

#### Usage

set\_npm(path = NULL)

## Arguments

path Path to npm installation to use.

set\_yarn *Set yarn path*

## Description

By default packer looks for the yarn installation using the which (or where) command. This function lets you override that behaviour and force a specific yarn installation.

## Usage

set\_yarn(path = NULL)

## Arguments

path Path to yarn installation to use.

<span id="page-25-0"></span>

#### <span id="page-25-1"></span>Description

Adds tests to a project, currently supports mocha and peeky, see details for more.

## Usage

```
include_tests_mocha(esm = TRUE)
include_tests_peeky()
add_test_file(name)
```
run\_tests(open = FALSE)

## Arguments

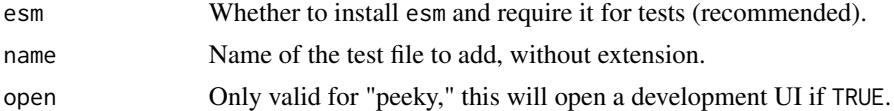

## Details

include\_tests\_mocha uses [mocha](https://mochajs.org/) and [mocha-webpack](https://webpack.js.org/loaders/mocha-loader/) and creates a directory called testjs where tests should be placed. The function [run\\_tests\(\)](#page-25-1) will then uses mocha on all the files in the testjs directory. All tests should end with .test.js. include\_tests\_peeky uses [peeky](https://github.com/Akryum/peeky) it's very similar to mocha but also comes with a development UI that can be accessed when running tests by setting open to TRUE.

Requiring esm (esm = TRUE) is recommended as it will allow using the latest ESM, e.g.: import in tests.

types *Install Types*

## Description

Install TypeScript types from npm.

#### Usage

```
ts_get_types(..., versions = NULL)
```
ts\_get\_type(type, version = NULL)

## <span id="page-26-0"></span>use\_loader\_babel 27

## Arguments

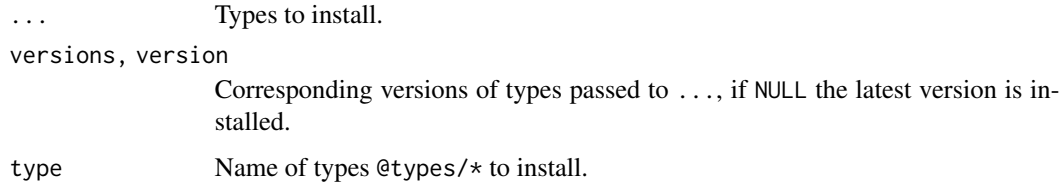

## Functions

- ts\_get\_types: Flexible to retrieve multiple types.
- ts\_get\_type: Convenience to easily retrieve a single type.

#### Examples

```
## Not run: ts_get_type("jquery")
## Not run: ts_get_types("@types/jquery")
```
use\_loader\_babel *Use babel Loader*

#### Description

Adds the loader for babel compiler to the loader configuration file.

## Usage

```
use_loader_babel(test = "\\.(js|jsx)$", use_eslint = FALSE)
```
## Arguments

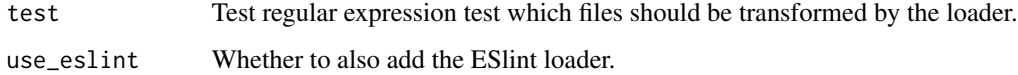

## Details

The use\_elsint argument is useful here as loaders have to be defined in the correct order or files might be checked after being processed by babel.

Excludes node\_modules by default.

<span id="page-27-0"></span>use\_loader\_coffee *Use Coffee Loader*

## Description

Adds the [coffee-loader](https://webpack.js.org/loaders/coffee-loader/) to use cofeescript.

#### Usage

```
use_loader_coffee(test = "\\.coffee$")
```
## Arguments

test Test regular expression test which files should be transformed by the loader.

## Details

Excludes node\_modules by default.

use\_loader\_file *Use File Loader*

## Description

Adds the [file-loader](https://webpack.js.org/loaders/file-loader/) to resolve files: png, jpg, jpeg, and gif.

## Usage

```
use_loader_file(test = "\\.(png|jpe?g|gif)$/i")
```
## Arguments

test Test regular expression test which files should be transformed by the loader.

## <span id="page-28-0"></span>Description

Adds the [Framework7 loader.](https://www.npmjs.com/package/framework7-loader)

## Usage

```
use_loader_framework7(test = "\\.(f7).(html|js|jsx)$")
```
## Arguments

test Test regular expression test which files should be transformed by the loader.

## Details

Excludes node\_modules by default. If used outside scaffold\_golem context, installs the babelloader in the dev scope.

use\_loader\_mocha *Use Mocha Loader*

## Description

Adds the [mocha-loader](https://webpack.js.org/loaders/mocha-loader/) for tests.

#### Usage

```
use\_loader_mocha(test = "\\ \t{test\\ .js$")
```
## Arguments

test Test regular expression test which files should be transformed by the loader.

#### Details

Excludes node\_modules by default.

<span id="page-29-0"></span>use\_loader\_pug *Use Pug Loader*

## Description

Adds the loader for the pug templating engine.

## Usage

```
use\_loader\_pug(test = "\\.pug$")
```
## Arguments

test Test regular expression test which files should be transformed by the loader.

use\_loader\_rule *Add a Loader rule*

## Description

Adds a loader rule that is not yet implemented in packer.

## Usage

```
use_loader_rule(
  packages,
  test,
  ...,
  use = as.list(packages),
  .name_use = "use"
\mathcal{L}
```
## Arguments

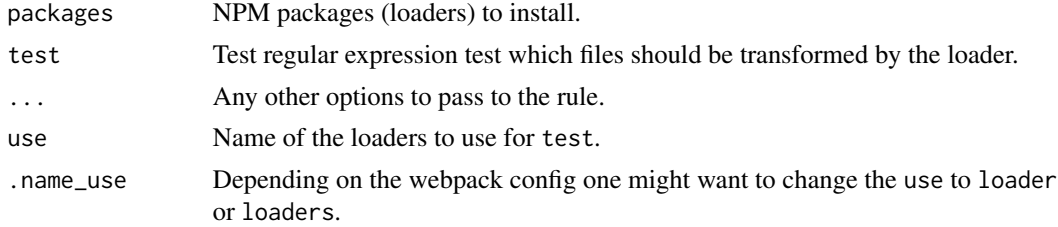

## Details

Reads the srcjs/config/loaders.json and appends the rule.

#### <span id="page-30-2"></span><span id="page-30-1"></span><span id="page-30-0"></span>Description

Installs loaders and adds relevant configuration rules to srcjs/config/loaders.json, the function use\_loader\_style is *recommended*.

#### Usage

```
use_loader_css(test = "\\.css$", import = TRUE, modules = TRUE)
use\_loader\_sass(test = "\\ \.S[ac]ss$/i")
```

```
use_loader_style(test = "\\.css$", import = TRUE, modules = TRUE)
```
#### Arguments

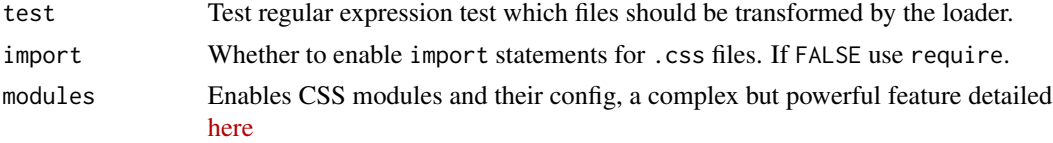

## Details

This will let you import styles much like any other modules, e.g.: import './styles.css'.

#### Packages

- [use\\_loader\\_css\(\)](#page-30-1) installs and imports css-loader packages as dev.
- [use\\_loader\\_style\(\)](#page-30-2) installs and imports style-loader and css-loader packages as dev. This loader enabled CSS modules.
- [use\\_loader\\_sass\(\)](#page-30-1) installs and imports style-loader, css-loader, and sass-loader as dev.

use\_loader\_svelte *Use Svelte Loader*

## Description

Add the loader svelte

#### Usage

```
use_loader_svelte(test = "\\.(html|svelte)$")
```
#### <span id="page-31-0"></span>Arguments

test Test regular expression test which files should be transformed by the loader.

use\_loader\_ts *Use Typescript Loader*

## Description

Adds the loader for the pug templating engine.

## Usage

```
use_loader_ts(test = "\ \ \ . tsx?$")
```
#### Arguments

test Test regular expression test which files should be transformed by the loader.

use\_loader\_vue *Use Vue Loader*

#### Description

Adds the Vue loader to the loader configuration file.

#### Usage

```
use\_loader\_vue(test = "\\v.vue$")
```
#### Arguments

test Test regular expression test which files should be transformed by the loader.

## Details

Every time a new version of Vue is released, a corresponding version of vue-template-compiler is released together. The compiler's version must be in sync with the base Vue package so that vue-loader produces code that is compatible with the runtime. This means every time you upgrade Vue in your project, you should upgrade vue-template-compiler to match it as well.

<span id="page-32-0"></span>use\_tailwind *Use Tailwind*

## Description

Creates PostCSS, and tailwindcss config files as well as adds the appropriate loaders and installs dependencies.

## Usage

 $use\_tailwind(test = "\\ \n...css$")$ 

## Arguments

test Test regular expression test which files should be transformed by the loader.

yarn\_clean *Yarn cache clean*

## Description

Clean the cache

## Usage

yarn\_clean()

## Value

The semver as a string.

## Examples

## Not run: yarn\_clean()

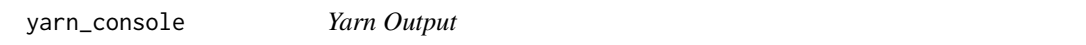

## Description

Prints the output of the last command run, useful for debugging.

## Usage

yarn\_console()

<span id="page-33-0"></span>yarn\_global *Yarn Global*

## Description

Installs or manage yarn *globally*.

## Usage

```
engine_yarn_install()
```
engine\_yarn\_set(version = "latest")

## Arguments

version Version to set yarn

## Functions

- engine\_yarn\_install: Installs yarn globally.
- engine\_yarn\_set: Set yarn function.

## Examples

```
## Not run: engine_yarn_install()
```
yarn\_install *Install and Uninstall yarn Packages*

## Description

Install and uninstall yarn packages.

## Usage

```
\gammaarn_add(\ldots, \text{ scope} = c("dev", "prod")
```

```
yarn_install()
```
 $yarn\_remove(..., scope = c("dev", "prod")$ 

## Arguments

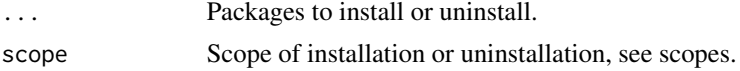

## <span id="page-34-0"></span>yarn\_outdated 35

## Scopes

- prod Add/remove packages for project with no flag
- dev Installs/Uninstalls dev packages for project with --dev

## Examples

```
## Not run: yarn_add("browserify")
```
yarn\_outdated *Yarn Outdated*

## Description

Find outdated dependencies

## Usage

yarn\_outdated()

## Examples

## Not run: yarn\_outdated()

yarn\_run *Yarn Command*

## Description

Convenience function to run yarn commands.

#### Usage

yarn\_run(...)

## Arguments

... Passed to [system2\(\)](#page-0-0).

<span id="page-35-0"></span>yarn\_upgrade *Yarn Upgrade*

## Description

Upgrade yarn dependencies.

## Usage

yarn\_upgrade()

## Examples

## Not run: yarn\_upgrade()

yarn\_version *Npm version*

## Description

Get the version of npm.

Get the version of yarn.

## Usage

yarn\_version()

yarn\_version()

## Value

The semver as a string. The semver as a string.

## Examples

## Not run: yarn\_version()

# <span id="page-36-0"></span>**Index**

```
add_jsdoc_tutorial (jsdoc), 10
add_plugin_clean, 3
add_plugin_eslint, 3
add_plugin_html, 4
add_plugin_jsdoc (jsdoc), 10
add_plugin_prettier, 4
add_plugin_workbox, 4
add_test_file (tests), 26
apply_framework7, 5
apply_framework7(), 19
apply_react, 5
apply_react(), 5, 16, 19, 21, 23
apply_vue, 6
apply_vue(), 16, 19, 21, 23
bundle, 6
bundle(), 7
bundle_dev, 7
bundle_dev (bundle), 6
bundle_dev(), 7
bundle_prod, 14
bundle_prod (bundle), 6
bundle_prod(), 7
checks, 7
dev_roclet, 7
ease_lit, 8
engine, 8
engine_adapt (engine), 8
engine_adapt(), 15
engine_check, 9
engine_console, 9
engine_get (engine), 8
engine_set (engine), 8
engine_which (engine), 8
engine_yarn_install (yarn_global), 34
engine_yarn_set (yarn_global), 34
```

```
htmlwidgets::scaffoldWidget(), 24
```
include\_action\_check, [9](#page-8-0) include\_tests\_mocha *(*tests*)*, [26](#page-25-0) include\_tests\_peeky *(*tests*)*, [26](#page-25-0) jsdoc, [10](#page-9-0) make\_library, [10](#page-9-0) mockup, [11](#page-10-0) npm\_console, [11](#page-10-0) npm\_fix, [12](#page-11-0) npm\_install, [12](#page-11-0) npm\_outdated, [13](#page-12-0) npm\_run, [13](#page-12-0) npm\_uninstall *(*npm\_install*)*, [12](#page-11-0) npm\_update, [13](#page-12-0) npx, [14](#page-13-0) prod\_roclet, [14](#page-13-0) put\_precommit\_hook, *[7](#page-6-0)*, [14,](#page-13-0) *[15](#page-14-0)* put\_recommended, [15](#page-14-0) put\_rprofile\_adapt, *[7](#page-6-0)*, *[15](#page-14-0)*, [15](#page-14-0) put\_test, [15](#page-14-0) run\_tests *(*tests*)*, [26](#page-25-0) run\_tests(), *[26](#page-25-0)* scaffold\_ambiorix, [16](#page-15-0) scaffold\_bare, [17](#page-16-0) scaffold\_extension, [18](#page-17-0) scaffold\_golem, [19](#page-18-0) scaffold\_input, [20](#page-19-0) scaffold\_leprechaun, [21](#page-20-0) scaffold\_output, [22](#page-21-0) scaffold\_rmd, [23](#page-22-0) scaffold\_widget, [24](#page-23-0) set\_npm, [25](#page-24-0) set\_yarn, [25](#page-24-0) system2(), *[13](#page-12-0)*, *[35](#page-34-0)*

tests, [26](#page-25-0)

38 INDEX

```
tmp_ambiorix
(mockup
)
, 11
tmp_delete
(mockup
)
, 11
tmp_golem
(mockup
)
, 11
tmp_package
(mockup
)
, 11
tmp_project
(mockup
)
, 11
ts_get_type
(types
)
, 26
ts_get_types
(types
)
, 26
types
, 26
use_loader_babel
, 27
use_loader_coffee
, 28
use_loader_css
(use_loader_style
)
, 31
use_loader_css()
, 31
use_loader_file
, 28
use_loader_framework7
, 29
use_loader_mocha
, 29
use_loader_pug
, 30
use_loader_rule
, 30
use_loader_sass
(use_loader_style
)
, 31
use_loader_sass()
, 31
use_loader_style
, 31
use_loader_style()
, 31
use_loader_svelte
, 31
32
use_loader_vue
, 32
use_tailwind
, 33
watch
(bundle
)
,
6
watch()
,
7
yarn_add
(yarn_install
)
, 34
yarn_clean
, 33
yarn_console
, 33
yarn_global
, 34
yarn_install
, 34
yarn_outdated
, 35
yarn_remove
(yarn_install
)
, 34
yarn_run
, 35
yarn_upgrade
, 36
yarn_version
, 36
```